## **United States Bankruptcy Court - Western District of Virginia**

## **Reference Guide**

File an Objection to Claim. Effective 12/01/2017 a prompt has been added to the objection to claim docket event asking filer if a request to determine the amount of a secured claim is included. A notice of hearing must be included with the objection. Effective 6/1/2018 all Objections to Claims will be filed with a notice of objection that substantially conforms to Official Form 420B using this procedure. Do **not** submit an Objection to Claim Order and Notice to CMOrders.

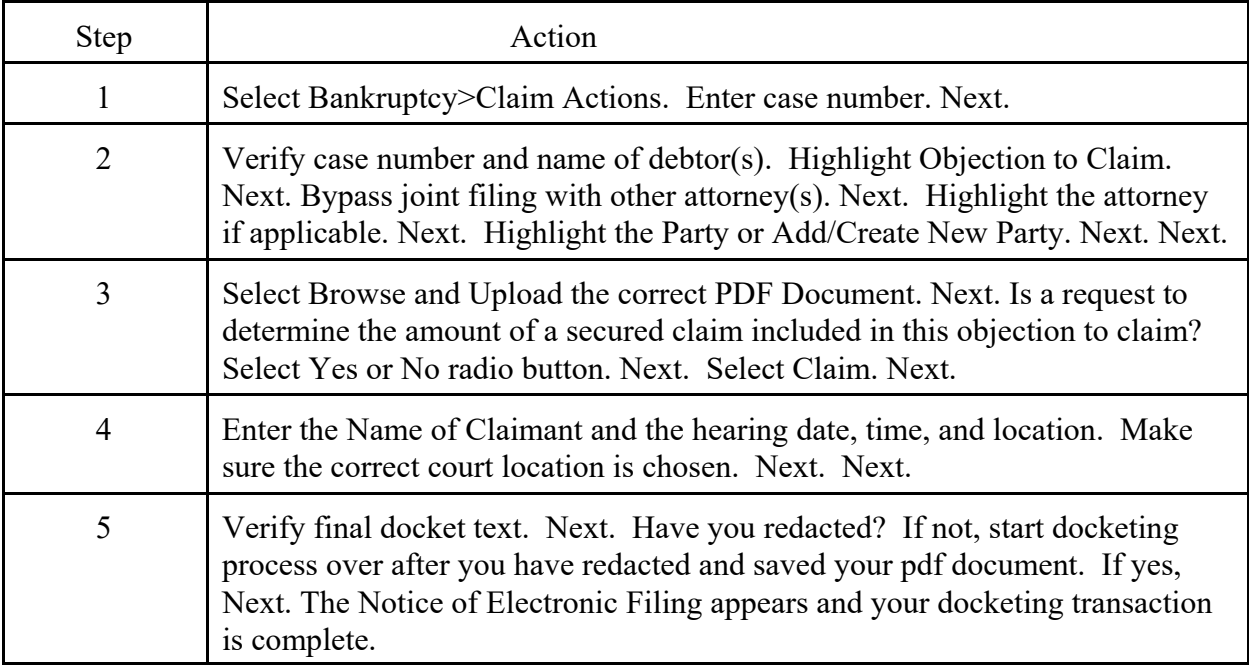